# **String, Array e Main String, Array e Main Lezione 7 Lezione 7**

### Scopo della Lezione

- aboratorio di Informatica Generale Laboratorio di Informatica Generale
- $\bullet$ Presentare la classe String ed il tipo Stringa;
- $\bullet$ Presentare ed imparare ad usare gli array in **Java;**
- **Approfondire la conoscenza con il metodo Approfondire la conoscenza con il metodo speciale main. speciale main.**

### **String**

- Il tipo String contiene una stringa costante di **caratteri caratteri**
- **Una stringa si denota delimitando i relativi Una stringa si denota delimitando i relativi caratteri con dei doppi apici, es. "Walter" caratteri con dei doppi apici, es. "Walter"**
- Usando una variabile String come argomento di **println println <sup>o</sup>print, la corrispondente stringa viene , la corrispondente stringa viene visualizzata. visualizzata.**

### **Sequenze di Escape Sequenze di Escape**

- **Alcuni particolari elementi di una stringa non Alcuni particolari elementi di una stringa non possono essere espressi tramite un carattere, es. possono essere espressi tramite un carattere, es. l'andata a capo; l'andata a capo;**
	- •**Per inserire questi elementi è possibile usare delle** descrizioni mnemoniche dette **sequenze di escape**;
	- •Le sequenze di escape sono costituite dal **backslash ( backslash ( \) seguito da un carattere. ) seguito da un carattere.**

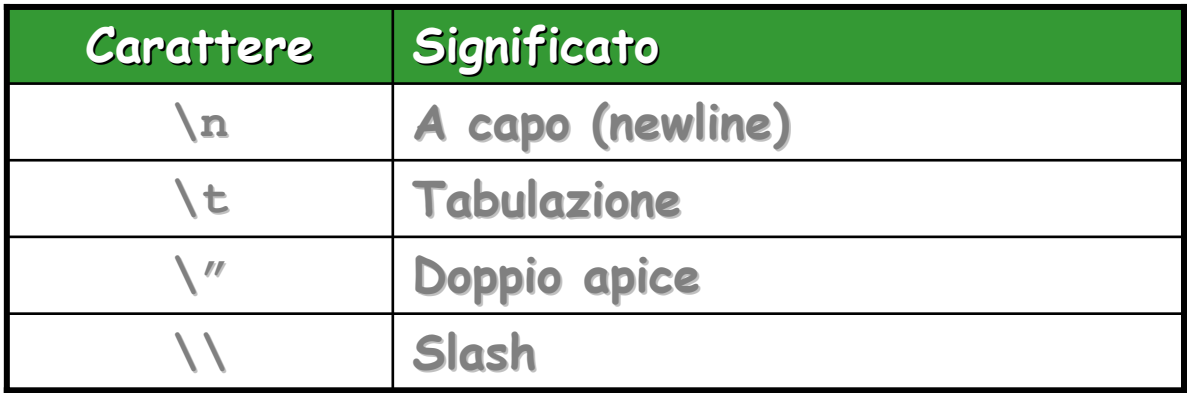

### **Concatenamento Concatenamento**

- **L'operazione di concatenamento (+) giustappone L'operazione di concatenamento (+) giustappone**  una stringa a un'altra stringa,
	- **es. "Walter " + "Cazzola" = "Walter Cazzola" es. "Walter " + "Cazzola" = "Walter Cazzola"**
	- **L'esito dell'operazione cons L'esito dell'operazione consiste nella creazione di iste nella creazione di una nuova stringa. una nuova stringa.**

- **I tipi primitivi sono implicitamente promossi a I tipi primitivi sono implicitamente promossi a**  stringa quando usati in combinazione con l'operatore di concatenazione.
	- **Es. "La radice quadrata di La radice quadrata di <sup>=</sup>" + 5 <sup>=</sup>" + 5**

### **String è un oggetto String è un oggetto**

- •**String, come tutti gli oggetti, incorpora una o più funzioni che operano su di sé (sulla stringa che funzioni che operano su di sé (sulla stringa che rapprese rapprese nta)**
- • **Per eseguire una funzione è necessario scrivere Per eseguire una funzione è necessario scrivere**
	- **il nome della variabile di tipo String; il nome della variabile di tipo String;**
	- **il carattere di punto ( il carattere di punto (.);**
	- **il nome della funzione seguito da parentesi tonde, il nome della funzione seguito da parentesi tonde, contenenti eventuali argomenti separati da virgole contenenti eventuali argomenti separati da virgole**

### **Lunghezza di una Stringa Lunghezza di una Stringa**

- **La funzione La funzione length() length() ritorna il numero di ritorna il numero di caratteri contenuti in una stringa caratteri contenuti in una stringa**
- **Questa funzione non necessita di parametri Questa funzione non necessita di parametri**

### **Esempio Esempio**

```
import prog.io.*; prog.io.*;
class Stringa { Stringa {
   public static void main (String args[]) {
      ConsoleOutputMa ConsoleOutputMa
nager video ager video = new ConsoleOutputMana = new ConsoleOutputManager();
     String messaggio; String messaggio;
      messaggio = " messaggio = "The quick brown fox The quick brown fox" + " jumps o
ver the lazy dog er the lazy dog";
     video.println(messaggio);\mathbf{video}.\mathsf{printIn}(\mathsf{message}.\mathsf{length}());
   }
}
[18:15]cazzola@ulik:esercizi>java Stringa [18:15]cazzola@ulik:esercizi>java Stringa
The quick brown fox jumps over the lazy dog The quick brown fox jumps over the lazy dog
43
```
### **Estrazione di Caratteri Estrazione di Caratteri**

- **La funzione La funzione charAt() charAt() ritorna il carattere ritorna il carattere contenuto in una precisa posizione della stringa; contenuto in una precisa posizione della stringa;**
	- • **È necessario passare il numero di posizione come È necessario passare il numero di posizione come argomento della funzione; argomento della funzione;**
	- $\bullet$ La prima posizione ha come numero 0, la seconda **1 e così via. 1 e così via.**

### **Esempio Esempio**

**T**

#### **// Questo programma // Questo programma verrà com verrà com pila to m a...**

```
import prog.io.*; prog.io.*;
class PosizioneSbagliata { PosizioneSbagliata {
   public static void main (String args[]) {
      ConsoleOutputMa ConsoleOutputMa
nager video ager video = new ConsoleOutputMana = new ConsoleOutputManager();
      String mess; String mess;
      mess = "The quick brown fox" + mess = "The quick brown fox" + " jumps over the lazy dog"; " jumps over the lazy dog";
     video.println(mess.charAt(0)); video.println(mess.charAt(0));
     video.println(mess.charAt(mess.length()));
   }
}
```
**[18:28]cazzola [18:28]cazzola@ulik:esercizi>java Po @ulik:esercizi>java Posizio neSbagliata eSbagliata**

Exception in thread "main" java.lang.StringIndexOutOfBoundsException: String<br>index out of range: 43

**at java at java.lang.String.charAt(String.java:444) .lang.String.charAt(String.java:444)**

**at PosizioneSbagliata.main(Po sizioneSbagliata.main(Posizio neSbagliata.java eSbagliata.java:9)**

### **Sottostringhe Sottostringhe**

- •**Si dice sottostringa una stringa che è parte di : un'altra stringa un'altra stringa**
	- **La funzione La funzione substring() substring() ritorna una sottostringa ritorna una sottostringa di una stringa di una stringa**
	- **È necessario passare come argomenti dell È necessario passare come argomenti della funzione: funzione:**
		- **la posizione del primo carattere della sottostringa; la posizione del primo carattere della sottostringa;**
		- **la posizione del suo ultimo carattere più uno (cioè la la posizione del suo ultimo carattere più uno (cioè la**  posizione del primo carattere che segue la sottostringa).

•

### **Esempio Esempio**

```
import prog.io.*; prog.io.*;
class Sottostringa {
  public static void main (String args[]) {
     ConsoleOutputMa ConsoleOutputMa
nager video ager video = new ConsoleOutputMana = new ConsoleOutputManager();
    String mess;
    mess = "The quick brown fox" + " jumps over the lazy dog";
    video.println(mess.substring(4,14));
  }
}
[18:33]cazzola@ulik:esercizi>java Sottostringa [18:33]cazzola@ulik:esercizi>java Sottostringa
```
**quick brow quick brow**

### **Ricerca di Sottostringhe Ricerca di Sottostringhe**

- **La funzione La funzione indexOf() indexOf() ritorna la posizione della ritorna la posizione della**  prima occorrenza di una data sottostringa in una **stringa; stringa;**
	- • **È necessario passare come argomento della È necessario passare come argomento della funzione la sottostringa che si vuole ricercare; funzione la sottostringa che si vuole ricercare;**
	- **Quando la ricerca ha esito negativo, la funzione Quando la ricerca ha esito negativo, la funzione ritorna ritorna -1**

### **Ricerca di Sottostringhe Ricerca di Sottostringhe**

- **Una seconda versione di Una seconda versione di indexOf() indexOf() effettua la effettua la ricerca a partire da una fissata posizione della ricerca a partire da una fissata posizione della stringa stringa**
	- **E' necessario passare come argomenti dell E' necessario passare come argomenti della funzione funzione**
		- **La sottostringa che si vuole ricercare La sottostringa che si vuole ricercare**
		- **La posizione a partire da cui effettuare la ricerca La posizione a partire da cui effettuare la ricerca**
	- • **Se l'esito è negativo la funzione ritorna Se l'esito è negativo la funzione ritorna - 1**

### **Esempio Esempio**

**-1**

```
import prog.io.*; prog.io.*;
class Ricerca { Ricerca {
  public static void main (String args[]) {
     ConsoleOutputMa ConsoleOutputMa
nager video ager video = new ConsoleOutputMana = new ConsoleOutputManager();
     String messaggio = "The quick brown fox" + " jum
ps over the s over the lazy dog"; lazy dog";
    \mathbf{v}ideo.println(messaggio.indexOf("the"));
    \mathbf{v}ideo.println(messaggio.indexOf("he"));
    video.println(messaggio.indexOf("he",5));
    video.println(messaggio.indexOf("Thi"));
  }
}
[18:37]cazzola@ulik:esercizi>java Ricerca [18:37]cazzola@ulik:esercizi>java Ricerca
31
132
```
### **Stringhe: Confronto Stringhe: Confronto**

Le stringhe possono essere confrontate in base al loro ordine<br>lessicografico. Caso speciale: la stringa vuota precede<br>tutte le altre.

**public boolea n equal s(O b ject anObjec t); ); // ridefinisce ridefinisce Object.equals() Object.equals() public boolea n equalsIgnoreCase(String equalsIgnoreCase(String anotherString anotherString ) public int compareTo(String compareTo(String anotherString anotherString) // il segno mi dice mi dice l'ordine l'ordine**

**Due stringhe sono uguali se hanno le stesse lettere nello Due stringhe sono uguali se hanno le stesse lettere nello stesso ordine: stesso ordine:**

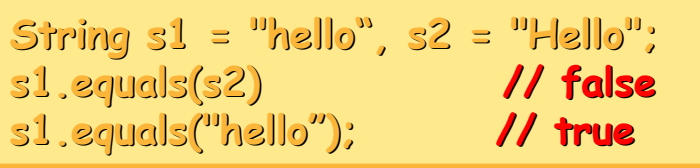

Attenzione: s1 == s2 controlla se i due oggetti sono<br>identici e non se contengono la stessa stringa.

### **Stringhe: Confronto (Continua) Stringhe: Confronto (Continua)**

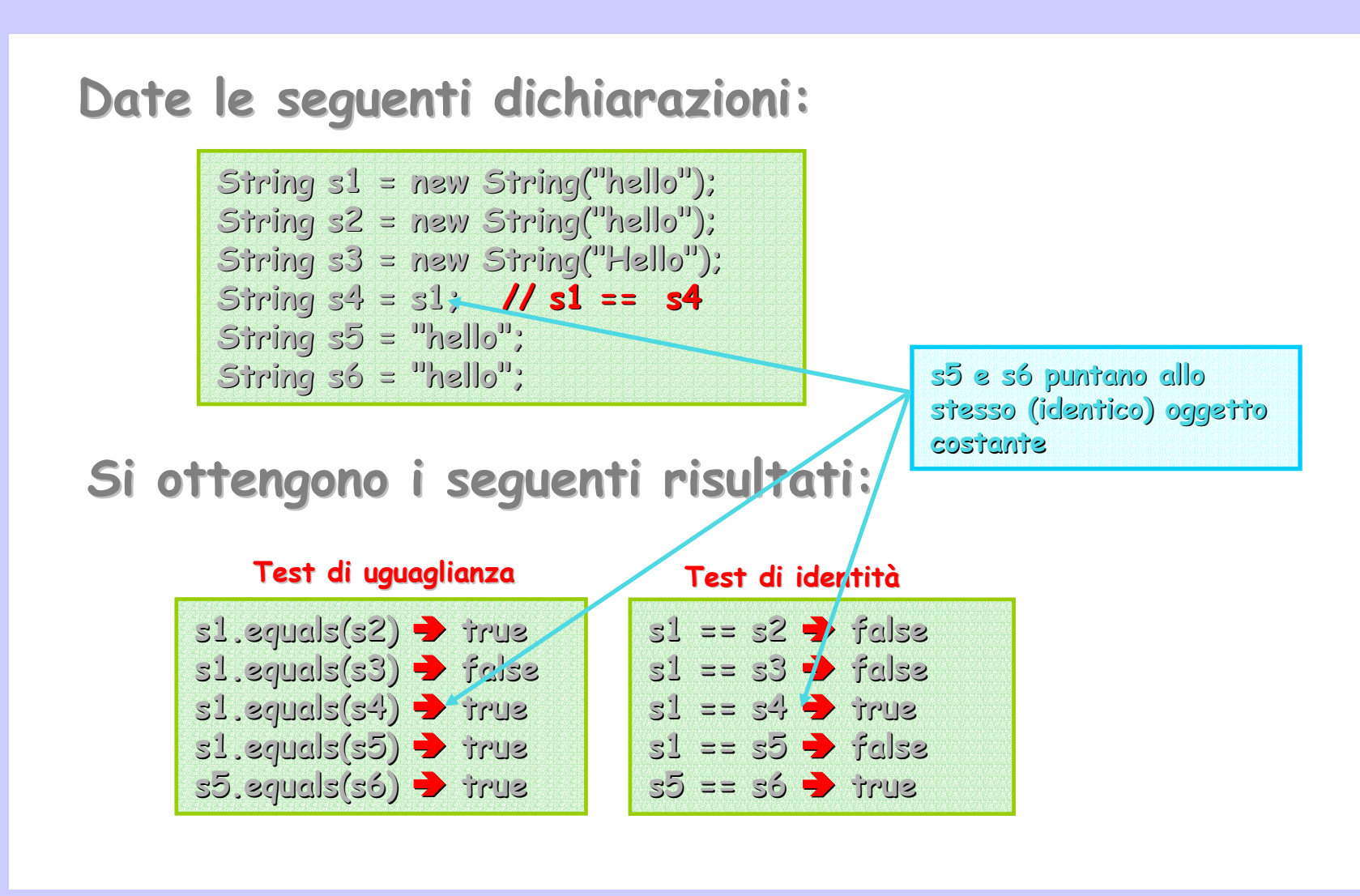

### **StringBuffer StringBuffer**

aboratorio di Informatica Generale Laboratorio di Informatica Generale

Le stringhe Java sono immutabili. Ogniqualvolta si **assegna un nuovo valore ad una stringa, Java assegna un nuovo valore ad una stringa, Java DEVE creare un nuovo oggetto di tipo stringa e DEVE creare un nuovo oggetto di tipo stringa e distruggere quello vecchio. distruggere quello vecchio.**

**Perciò nel seguente assegnamento Perciò nel seguente assegnamento:**

**resultStr resultStr = resultStr resultStr + ptr <sup>+</sup>" ";**

**Java creerà un nuovo oggetto che verrà puntato da creerà un nuovo oggetto che verrà puntato da resultStr resultStr.**

**Gli oggetti istanza della classe Gli oggetti istanza della classe StringBuffer StringBuffer sono stringhe modificabili. stringhe modificabili.**

### **ReverseString ReverseString**

### **Scrivere Scrivere il programma programma Rever seS t ring che inverta inverta una stringa stringa introdotta introdotta da tastiera tastiera.**

- **Usare StringBuffer;**
- **Non usare la funzione funzione reverse. reverse.**

### **ReverseString ReverseString**

**impo r t pr o g.io.\*; // java.lang.\* è java.lang.\* è incluso inclusoautomaticamente**

```
class ReverseString
{
  public static void main (Stri main (Stri
ng args[]) {
    ConsoleOutputManager video = new ConsoleOutputManager();
     ConsoleInputM
anager tasti
era = new ConsoleInputM
anager();
     char aux;
     StringBuff StringBuffer msg = new
StringBuffer(tastiera.readLine("Stringa da Rovesciare: "));
     for(int i=0;i<=(msg.lengt i=0;i<=(ms
g.leng
th()
-1)/2; i++) {
      aux = msg.charAt(i msg.charAt(i);
       msg.setCh
arAt(i, msg.charAt(msg.lengt , msg.charAt(msg.length()
-1-i));
       msg.setCh msg.setCh
arAt(msg.length( msg.length()-1-i, aux) i, aux);
    }
     vide
o.p
rintl
n("Strin
g
a Rovesciata: "+msg);
  }
}
[18:41]cazzol [18:41]cazzol
a@ulik:esercizii>java lik:esercizii>java Reverse
String
Stringa da Rovesciare: Pippo
Stringa Rovesciata: oppiP
[18:41]cazzol [18:41]cazzol
a@ulik:esercizi>java lik:esercizi>java Reverse
String
Stringa da Rovesciare: W
alt
e
r
Stringa Rovesciata: retlaW
```
### **ReverseString ReverseString**

**impo r t pr o g.io.\*; // java.lang.\* è java.lang.\* è incluso inclusoautomaticamente**

```
class ReverseString
{
  public static void main (Stri main (Stri
ng args[]) {
    ConsoleOutputManager video = new ConsoleOutputManager();
     ConsoleInputM
anager tasti
era = new ConsoleInputM
anager();
     char aux;
     StringBuff StringBuffer msg = new
StringBuffer(tastiera.readLine("Stringa da Rovesciare: "));
     for(int i=0;i<=(msg.lengt i=0;i<=(ms
g.leng
th()
-1)/2; i++) {
      aux = msg.charAt(i msg.charAt(i); // variabile di appoggio appoggio
       msg.setCh
arAt(i, msg.charAt(msg.lengt , msg.charAt(msg.length()
                                                             -1-i)); ); //scambio scambiocarattere i-esimo con (
n
-i)
-esimo
       msg.setCh msg.setCh
arAt(msg.length( msg.length()-1-i, aux) i, aux);
    }
     vide
o.p
rintl
n("Strin
g
a Rovesciata: "+msg);
  }
}
[18:41]cazzol [18:41]cazzol
a@ulik:esercizii>java lik:esercizii>java Reverse
String
Stringa da Rovesciare: Pippo
Stringa Rovesciata: oppiP
[18:41]cazzol [18:41]cazzol
a@ulik:esercizi>java lik:esercizi>java Reverse
String
Stringa da Rovesciare: W
alt
e
r
Stringa Rovesciata: retlaW
```
### **Array**

### **Un array è una collezione di locazioni di memoria Un array è una collezione di locazioni di memoria contigue contenenti dati dello stesso tipo. contigue contenenti dati dello stesso tipo.**

- **<sup>g</sup>li elementi degli array sono <sup>g</sup>li elementi degli array sono acceduti tramite la loro acceduti tramite la loro posizione nell'array piuttosto che usando il nome. posizione nell'array piuttosto che usando il nome.**
- **<sup>g</sup>li n elementi di un arra <sup>g</sup>li n elementi di un array a sono riferiti come: y a sono riferiti come: a[0], a[1], a[2], ...,a[n a[0], a[1], a[2], ...,a[n -1].**

#### **Gli array sono (praticamente) trattati come oggetti: Gli array sono (praticamente) trattati come oggetti:**

- **Vengono istanziati dall'ope Vengono istanziati dall'operatore new.**
- Hanno variabili di istanza (es. length).
- **Le variabili di tipo Le variabili di tipo Array sono dei riferimenti sono dei riferimenti.**
- **Un riferimento ad un array è passato come parametro. Un riferimento ad un array è passato come parametro.**

#### **Ma …**

– **Non c'è nessuna classe Non c'è nessuna classe. Quindi gli array non fanno parte Quindi gli array non fanno parte della gerarchia delle classi di Java come i tipi primitivi. della gerarchia delle classi di Java come i tipi primitivi.**

#### **Array :Terminolog Terminologia**

**Un array vuoto contiene zero valori. Un array vuoto contiene zero valori.**

La lunghezza dell'array è il numero di elementi che **lo compongono. lo compongono.**

Ogni componente di un array ha lo stesso tipo. **Gli elementi di un array possono essere di un i elementi di un array possono essere di un tipo qualsiasi. qualsiasi.**

### Array: Dichiarazione e **Creazione Creazione**

**Nel creare un array dobbiamo specificare sia il Nel creare un array dobbiamo specificare sia il tipo dei suoi elementi che la sua lunghezza. tipo dei suoi elementi che la sua lunghezza.** Dichiarazione e creazione di un array:

> **int arr[]; ; / / Dic hiara una variabil iara una variabile di tipo e di tipo array arr = new int new int[15]; [15]; // Crea l'array stesso**

#### **Combinando i due passi in uno:**

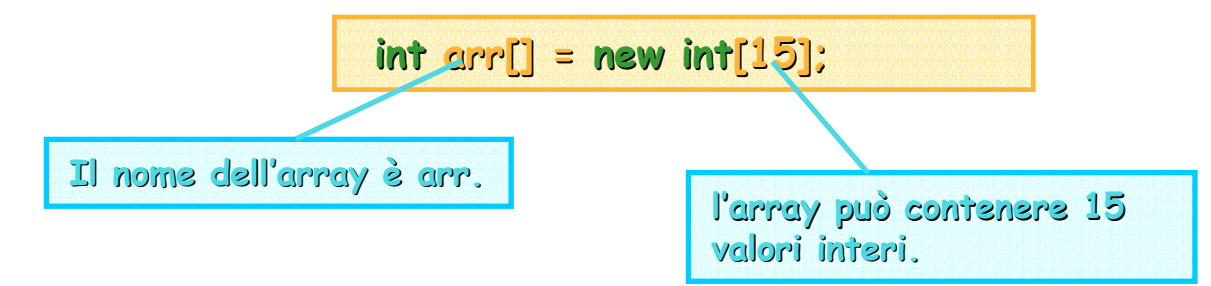

## **Array: Inizializzazione Array: Inizializzazione**

# **Gli elementi di un array hanno un valore di default Gli elementi di un array hanno un valore di default con cui vengono inizializzati con cui vengono inizializzati:**

- **\0 per caratteri (NULL), interi e reali 0 per caratteri (NULL), interi e reali.**
- **false per i false per i booleani booleani.**
- **null per gli oggetti null per gli oggetti.**

### **In alternativa, gli array possono essere In alternativa, gli array possono essere inizializzati alla creazione: inizializzati alla creazione:**

**int arr[] = { -2,8, -1, -3,16,20,25,16,16,8,18,19,45,21, 3,16,20,25,16,16,8,18,19,45,21, -2 } ; String strings[] = { " String strings[] = { "ciao", "mondo", "Walter"} ;**

### **Array (Continua) Array (Continua) Es. Array di Stringhe**

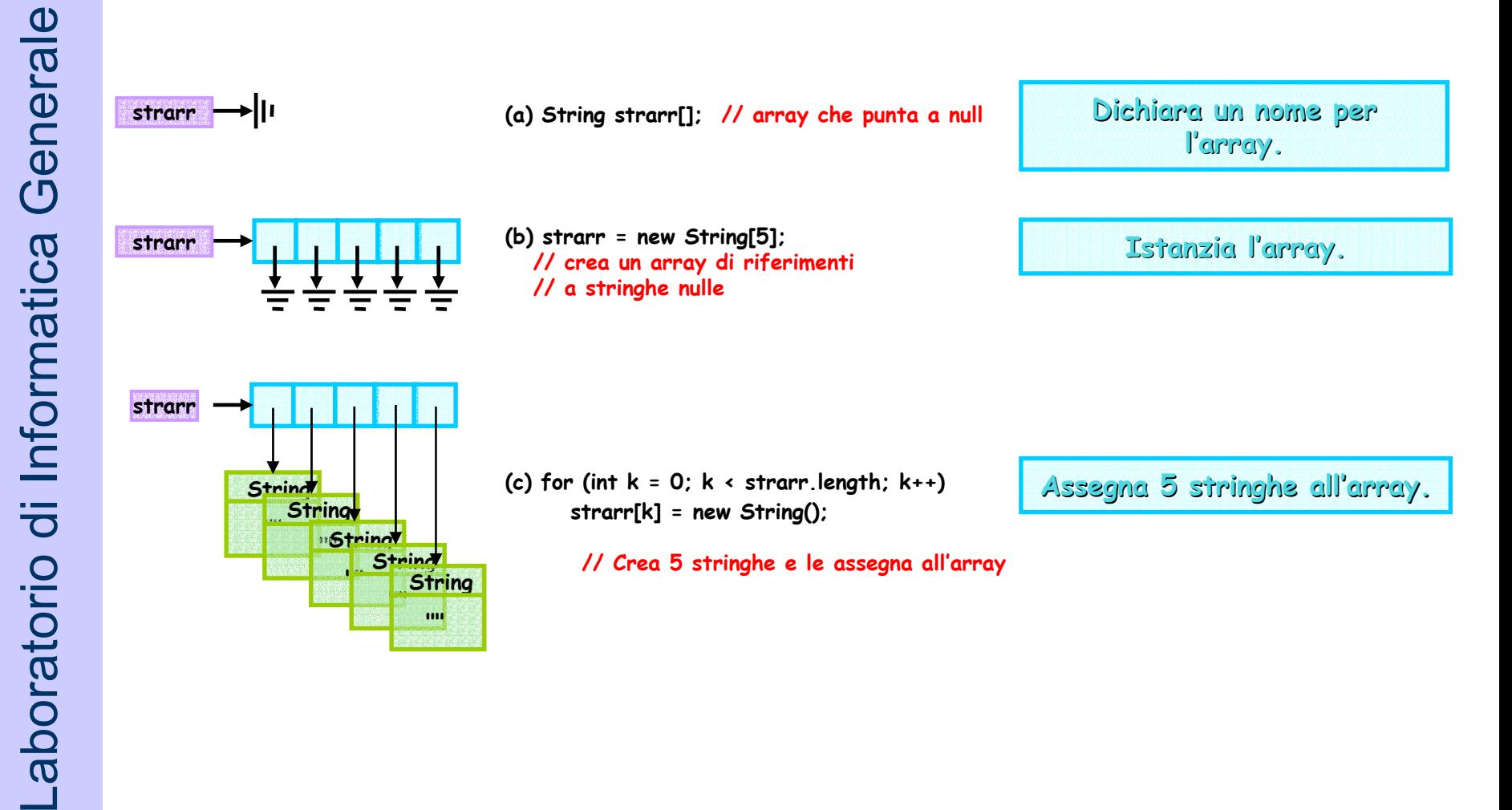

### **Array: Uso degli Elementi rray: Uso degli Elementi**

**Le variabili di tipo array, una volta indiciate, sono usate Le variabili di tipo array, una volta indiciate, sono usate esattamente come le altre variabili: esattamente come le altre variabili:**

**arr[0] = 5; arr[0] = 5; arr[2] = 3; arr[2] = 3; strings[0] = "ci a <sup>o</sup>"; strings[ 1] = stri ] = strings[ 2] = "mondo";**

**Cicli for possono essere usati per scorrere gli array Cicli for possono essere usati per scorrere gli array:**

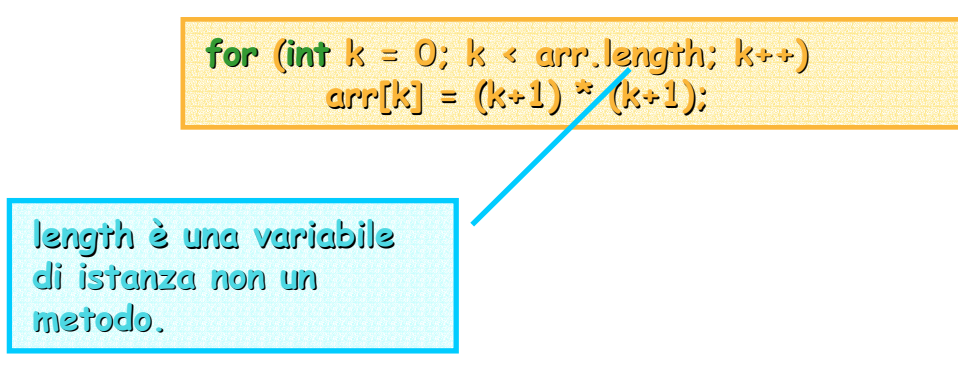

### **Array: Ordinamento : Ordinamento**

aboratorio di Informatica Generale Laboratorio di Informatica Generale

<u>Bubble sort</u>: Ad ogni scansione dell'array, l'elemento più<br>grande non ancora ordinato "galleggia" verso "l'alto".

Per ordinare un array composto da N elementi sono necessarie **N -1 passate: :**

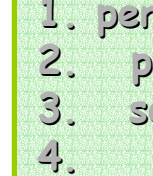

**1. per ognuna delle per ognuna delle N -1 scansioni dell'i nter o array 2. per ognuna per ognuna delle N -1 coppie di elementi adiacenti nell' coppie di elementi adiacenti nell'array 3. se l'elemento di indice minore è pi l'elemento di indice minore è più grande ù grande dell'elemento con indic dell'elemento con indice maggiore e maggiore 4. 4. scambia i due elementi scambia i due elementi**

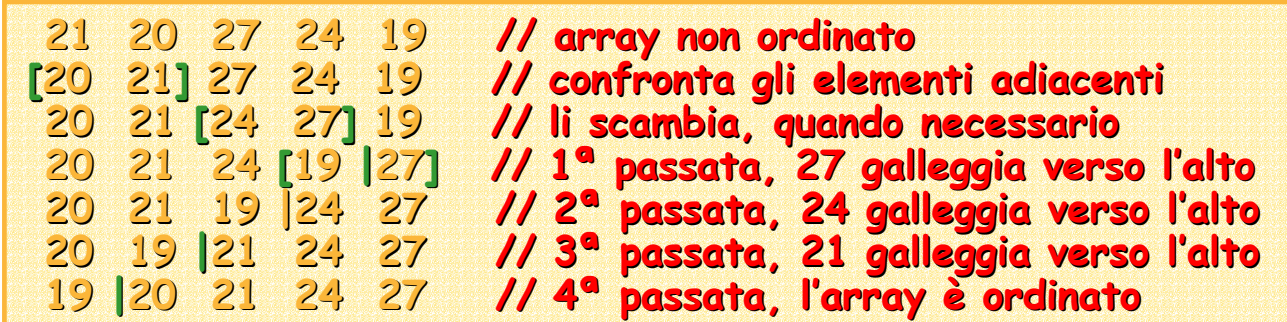

### **Array: Ordinamento Array: Ordinamento (Continua) (Continua)**

```
import prog.io.*;
class
BoubbleSo ubbleSo
r
t
{
    public static void
m
ain (St
ring args[]) {
      int arr[] = { 21, [] = { 21, 20, 27, 24, 19 }, t
emp; // inizializza zializza
      \boldsymbol{C}onsoleOutputManager video = new \boldsymbol{C}onsoleOutputManager();
      fo
r
(int i=
0; i
<
arr.length; i rr.length; i
+
+
) vid
e
o.print( arr[i nt( arr[i] + " "); 
     video.println(); // stampa l'array prima che sia ordinato
      fo
r
(int
p
ass=1; pass < arr.length; pass++) pass < arr.length; pass++) // per ogni passo per ogni passo
         for
(in
t pair = 1; pa ir = pair < arr.length; pa ir < arr.length; pair++) // per ogn per ogni coppi
a
             if (arr[pair
-1] > arr[pair]) { // li confronta confronta
               te
m
p = a
rr[pair
                                    -1]; // ed eventualmente sca ed eventualmente sca
mbia
               arr[pair arr[pair
-1] = arr[pair arr[pair];
               arr[pair] = temp;
            } // if
      for (int i=0; i<arr.length; i++) video.print( arr[i] + " ");
     video.println(); // stampa l'array dopo che l'ordinamento
   }
}
[18:15]cazzola@ [18:15]cazzola@
ulik:eser lik:esercizi>java cizi>java BoubbleSort
21 20 27 24 19
19 20 21 24 27
```
### **Array: Ricerca Sequenziale : Ricerca Sequenziale**

aboratorio di Informatica Generale Laboratorio di Informatica Generale

Problema: cercare un valore in un array. Se l'array non è ordinato, il valore va cercato sequenzialmente controllando<br>ogni elemento dell'array.

```
import prog.io.*;
```

```
class S
equential quential
Sear
c
h
{
    public static void
m
ain (St
ring args[]) {
       int k = 0, key, k = 0, key, ar
r[] = { 21, [] { 21, 20, 27, 24, 19 }, t
emp; // inizializza inizializza
       \boldsymbol{ \text{Consider}} \boldsymbol{ \text{ConsoleOutput} } \boldsymbol{ \text{Anager} } \boldsymbol{ \text{ video }} = \boldsymbol{ \text{new} } \boldsymbol{ \text{ConsoleOutput} } \boldsymbol{ \text{Anager} ()} ;
       C
onsole
Inpu
tManage
r tastiera tastiera = new Console
Inpu
tManage
r();
       key = tastiera tastiera.re
adInt(
"
C
hiave da cerca
r
e nell'array nell'array: ");
       while ((k < arr ((k < arr.length) && (arr[k] != key ] != 
)) ++k;
      if (k < arr (k < arr.length) 
           vid
e
o.println("
L
a
chiave "+key+" è "+key+" è stata trov
a
t
a nella posizione posizione: "+k);
       else video.println("La chi<mark>ave "+key+" non è stata trovata");</mark>
    }
```
**} LA ricerca falli sce s e si a rri v a alla fine alla fine dell'array dell'array senza aver trovato il valore. nza aver trovato il valore.**

### **Array: Ricerca Sequenziale : Ricerca Sequenziale**

**[19:05]cazzola@ulik:esercizi>java [19:05]cazzola@ulik:esercizi>java SequentialSearch SequentialSearch Chiave da cercare nell'array: 19 La chiave 19 è stata trovata trovata nella posizione posizione: 4 [19:05]cazzola@ulik:esercizi>java [19:05]cazzola@ulik:esercizi>java SequentialSearch SequentialSearch Chiave da cercare cercare nell'array nell'array: 25 La chiave 25 non è 25 non è stata trovata trovata [19:05]cazzola@ulik:esercizi>java [19:05]cazzola@ulik:esercizi>java SequentialSearch SequentialSearch Chiave da cercare cercare nell'array nell'array: 27 La chiave 27 è stata trovata trovata nella posizione posizione: 2**

### **Array: Ricerca Binaria : Ricerca Binaria**

**La ricerca binaria usa una strategia di tipo dividi e conquista La ricerca binaria usa una strategia di tipo dividi e conquista**  su un array **ordinato**.

Ad ogni iterazione si divide l'array a metà, restringendo la<br>ricerca alla metà che potrebbe contenere il valore cercato. Esempio: tentare di indovinare un numero tra 1 e 10.

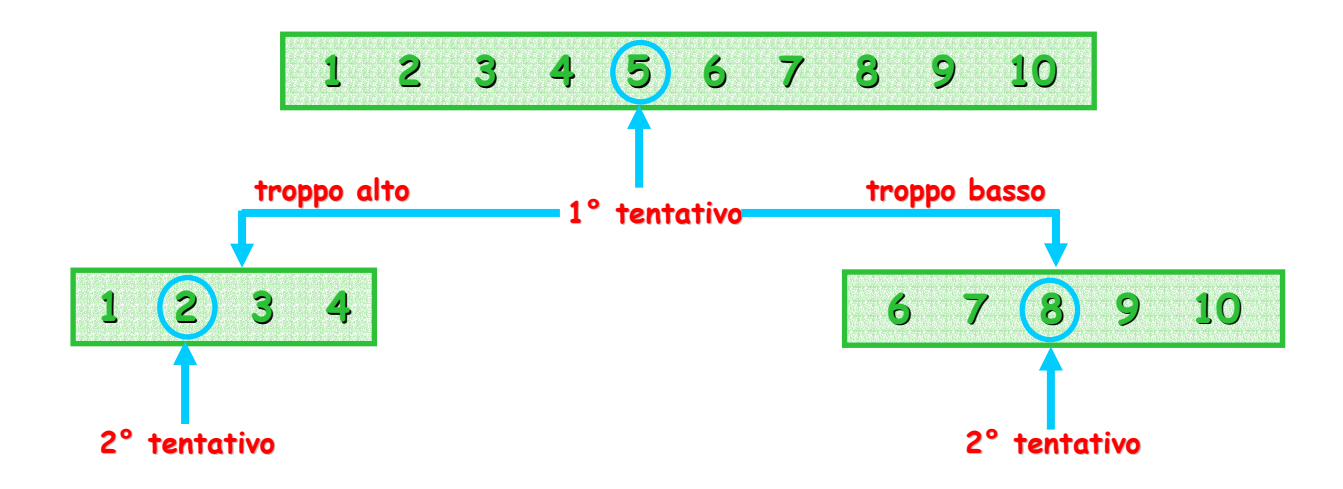

### **Array: Ricerca Binaria (Continua) (Continua)**

**class BinaryS earch {**

```
public static void
m
ain (St
ring args[]) {
  \boldsymbol{C}onsoleOutputManager video = new ConsoleOutputManager();
  C
onsole
Inpu
tManage
r tastiera tastiera = new Console
Inpu
tManage
r();
  int key, ar
r[] = { 19, [] { 19, 21, 23, 25, 32, 33 };
  int low = 0; low = 0; // sp
e
cifica la porzione porzione di array da usare
  int high = arr.length high = arr.length 
- 1;
  key = tastiera tastiera.re
adInt(
"
C
hiave da cerca
r
e nell'array nell'array: ");
  while (low <= high) { gh) { // fin
c
h
é non siamo in fondo
    int mid = (low + high) / 2;     // spezza l'array
    if
(arr[mid arr[mid] == key) { ] == key) {
        video.println("La .println("
L
a chiave "+key+" è stata trov
a
t
a nella posizione posizione: "+mid);
       break;
    } else if else if
(arr[mid arr[mid] < key)
               low = mid + 1; 1; 1; 1; 1; // cerca nella parte alta
            else high = mid high = mid 
- 1; 1; // cerca nella parte bass
a
 } 
  if (low > high) video.println("La chiave "+key+" non  è stata trovata");
} // se low di low diventa più venta più grande d grande di high allora il val ra il val
ore non è nell'array.
```
**}**

### **Array: Matrici Array: Matrici**

aboratorio di Informatica Generale Laboratorio di Informatica Generale

**Gli array Gli array multi** componenti sono a loro volta array e così via. **Esempio di array bi sempio di array bi -dimensionale: il calendario. dimensionale: il calendario.**

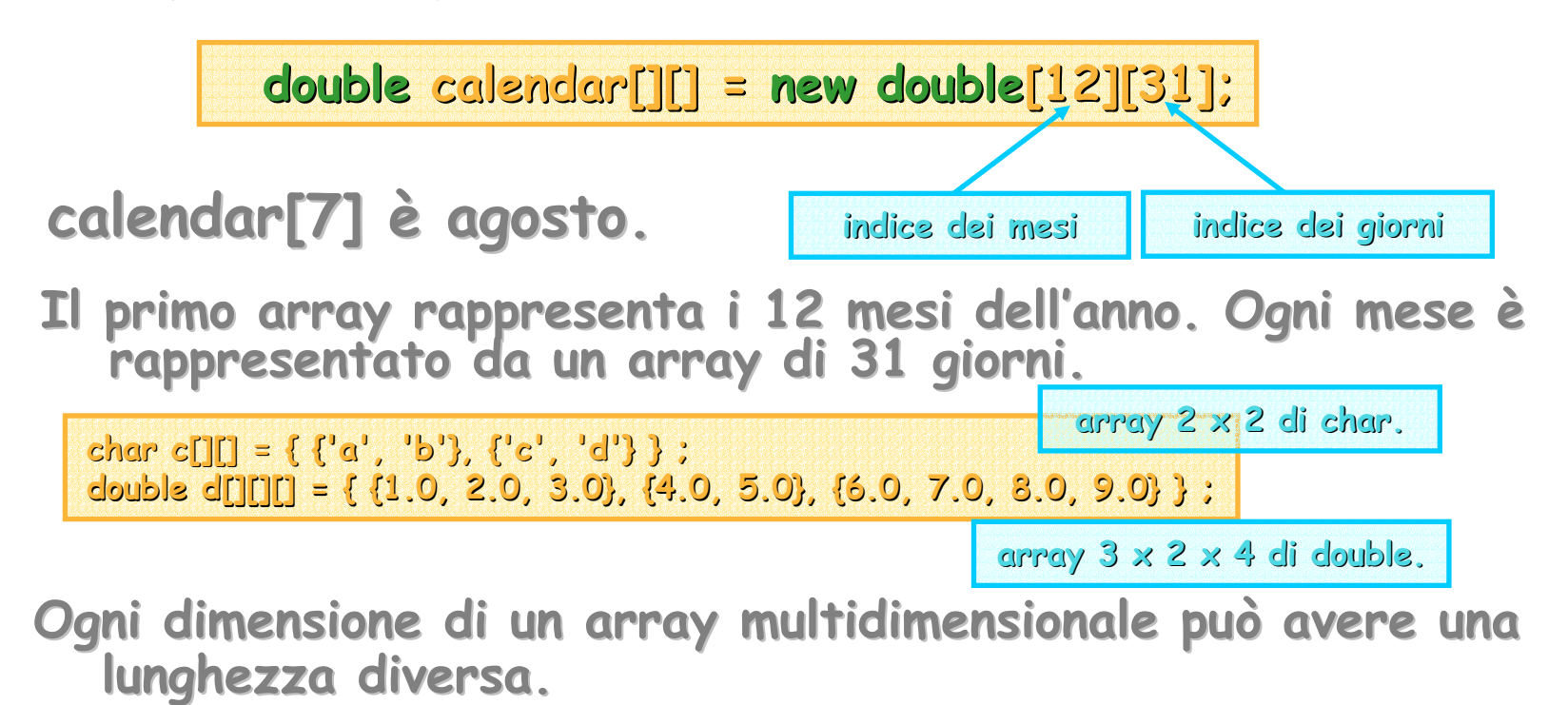

### **Battaglia Battaglia Navale**

aboratorio di Informatica Generale Laboratorio di Informatica Generale

**Torniamo Torniamo bambini e bambini e implementiamo implementiamo la classe BattagliaNavale BattagliaNavale per il gioco suddetto suddetto.**

### **Caratteristiche Caratteristiche:**

- **campo di battaglia battaglia 5x5 predefinito predefinito;**
- **controllo controllo che le righe e le colonne colonne introdotte introdotteda tastiera tastiera siano ammissibili ammissibili;**
- **finché manco le navi continuo a continuo a tentare tentare**

### **Battaglia Battaglia Navale**

**import prog.io prog.io.\*;**

```
class BattagliaNavale BattagliaNavale
{
   public static vo ic static void main (St (St
ring args[]) {
     Considered ConsoleOutputManager video = new ConsoleOutputManager();
      \boldsymbol{C}onsoleInputManager tastiera = new \boldsymbol{C}onsoleInputManager();
      cha
r campo[][] = campo[][] = new cha
r[5][5]; [5][5]; // campo // campoautoma
ticamen
t
e inizializzato a'
\0'
     int x, y;
```
#### **// int roduco le navi sul campo di b attaglia ttaglia**

```
campo[0][1] = 'X'; campo[1][2 campo[0][1] = 'X'; campo[1][2] = 'X'; campo[3][3] = 'X'; ca ] = 'X'; campo[3][3] = 'X'; campo[4][0] = ' mpo[4][0] = '
X';
campo[1][1] = 'X'; campo[2][4 campo[1][1] = 'X'; campo[2][4] = 'X'; campo[0][3] = 'X'; ca ] = 'X'; campo[0][3] = 'X'; campo[4][1] = ' mpo[4][1] = '
X';
```
#### **// mostro il campo**

```
for
(int i=0;i<5;i++) { i=0;i<5;i++) {
  video.print("[ ");
   for
(int j=0;j<5;j++) vid
eo.print(((campo[i][j o.print(((campo[i][j]=='\0')?'·':campo[i][j])+" ") 0')?'·':campo[i][j])+" "); 
   vid
eo.println o.println("]");
}
```
### **Battaglia Battaglia Navale**

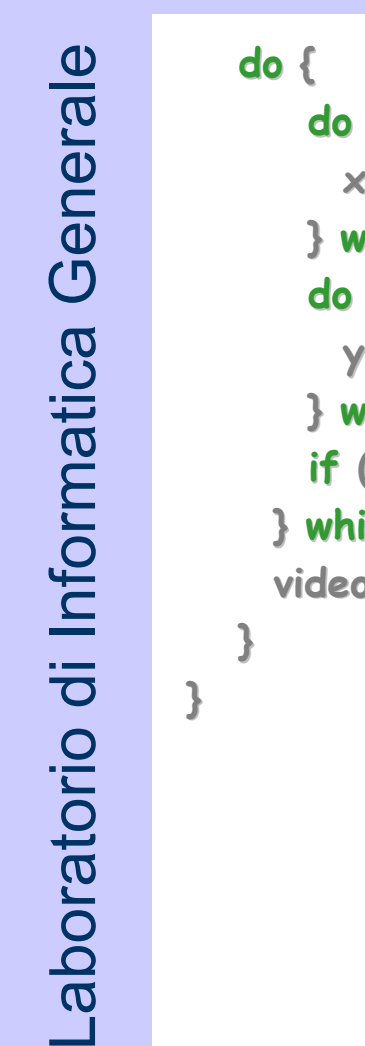

```
do { // gestione introduzione coordinate corrette
    x = tastiera.readInt("Introduci Riga (da 0 a 4): ");
 } while ((x<0)||(x>4)); ((x<0)||(x>4));
  do { 
     y = tastiera.readInt("Introduci tastiera.readInt("Introduci Colonn
a Y (da 0 a 4): "); 0 a 4): "); 
 } while ((y<0)||(y>4)); ((y<0)||(y>4)); 
  if (campo[x][y]!='X') (campo[x][y]!='X') video.println("Acqua video.println("Acqua!!! Rip
rova!!!");
} whil
e
(
c
a
mpo[x][y]!='X'); po[x][y]!='X'); // gioco finché non affondo affondo qualcos
a
video.println("Bravo!!! alle coordinate ("+x+","+y+") hai colpito una nave.");
```
### **Battaglia Battaglia Navale (Si Gioca!)**

aboratorio di Informatica Generale Laboratorio di Informatica Generale

**[13:09]cazzola [13:09]cazzola@ulik:esercizi>java @ulik:esercizi>java BattagliaNavale BattagliaNavale**

```
[ · X X · · ] [ · X X · · ]
[ · · · · X ] [ · · · · X ]
[ · · · X · ] [ · · · X · ]
[ X X · · · ] [ X X · · · ]
Leggi Riga (da 0 a 4): 0 0 a 4): 0
Leggi Colon
na (da 0 a 4): 5 0 a 4): 5
Leggi Colon
na (da 0 a 4): 0 0 a 4): 0
Acq
u
a!!! Riprova Riprova!!!
Leggi Riga (da 0 a 4): 2 0 a 4): 2
Leggi Colon
na (da 0 a 4): 0 0 a 4): 0
Acq
u
a!!! Riprova Riprova!!!
Leggi Riga (da 0 a 4): 0 0 a 4): 0
Leggi Colon
na (da 0 a 4): 1 0 a 4): 1
Bravo!! Bravo!!! alle coordinate (0,1) coordinate (0,1) hai colpito  una nave.
```
**[ · X · X · ] [ · X · X · ]**

### **Main: Questo Sconosciuto**

**Ogni programma programma deve s pecificare ecificare un punto da cui inizierà inizierà la propria propria esecuzione esecuzione.**

**La definizione definizione del metodo main è uno dei modi che offre Java per Java per informare informare la virtual machine del la virtual machine del punto di inizio del programma programma.**

### **Main: Questo Sconosciuto**

**public static void ic static void main (String main (String args[]) {**

**}**

### **Esaminiamo Esaminiamo la sua definizione definizione:**

**…**

- **la keyword la keyword void esprime esprime il fatto che il main non main non ritorna ritorna alcun valore;**
- **il metodo main viene attivato attivatoprima di tutti gli altri compres<sup>i</sup> compres<sup>i</sup> i metodi per la creazione creazione di oggetti oggetti, quindi non puo` e non ` e non deve far riferimento riferimento ad istanze istanze per poter essere attivato attivato; deve pertanto pertantoessere un metodo statico statico;**
- **non deve avere limiti di accesso accesso (metodo pubblico pubblico);**
- **è l'interfaccia l'interfaccia del programma programma con l'esterno l'esterno da cui prende degli argomenti argomenti (args).**

### **Main: Questo Sconosciuto**

**import prog.io.\*;**

```
class ArgsFromCommandLine ArgsFromCommandLine
{
  public static void main (String args[]) {
     \boldsymbol{Consider} \boldsymbol{ConsoleOutput}Manager video = \boldsymbol{new} \boldsymbol{ConsoleOutput}Manager();
     video.prin
tln("Il programma programma è st
a
t
o eseguito con: "+args.length args.length+" argomenti argomenti.");
      if 
(args.length args.length>0) 
        fo
r
(int i=0; i<arg
s.le
ngth; i++) vid
eo.p
rintln(" · "+args[i]);
   }
}
[18:10]cazzola@
ulik:eser lik:esercizi>java cizi>java Arg
sFro
mCommand CommandLin
e
```
**Il programma programma è st a t o eseguito con: 0 argomenti argomenti.**

**[18:10]cazzola@ ulik:eser lik:esercizi>java cizi>java Arg sFro mCommand CommandLin e Qui Quo Qui Quo Qua 7 -0.7 e Paperino Paperino Il programma programma è st a t o eseguito con: 7 argomenti argomenti. Gli argom e n ti erano:**

- **· Qui**
- **· Quo**
- **· Qua**
- **· 7**
- **· -0.7**
- **· e**

**· Pap erino**